# Snapshot of EPA Data Tools for Community Use

Margo Young

Regional Children's Environmental Health Coordinator EPA Region 10

March 14, 2013

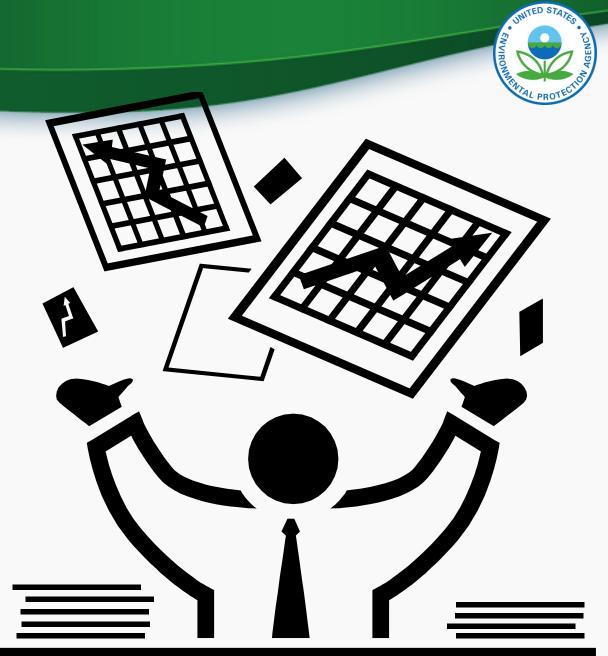

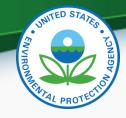

# **Environmental Laws and Data**

#### **EPA Administers:**

- Clean Air Act
- Clean Water Act
- Resource Conservation and Recovery Act
- Safe Drinking Water Act
- Emergency Planning and Community Right-to-Know Act
- Comprehensive Environmental Response, Compensation, and Liability Act
- And more...

EPA data is dictated by authority given to EPA by Congress

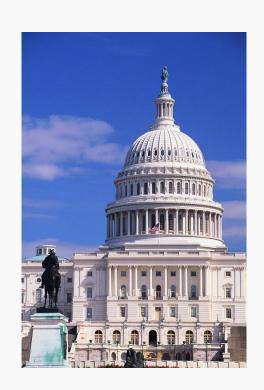

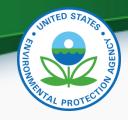

# Agenda

### Broad overview of data tools:

- Envirofacts/Enviromapper
- ECHO
- TRI-specific tools
- MyRTK
- EJ View

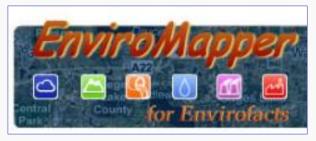

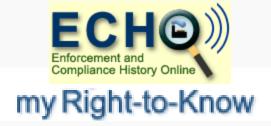

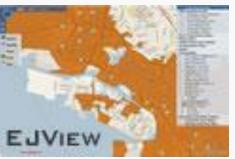

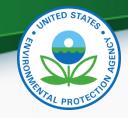

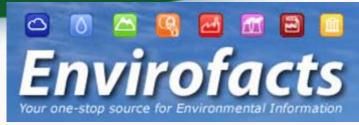

http://www.epa.gov/enviro/

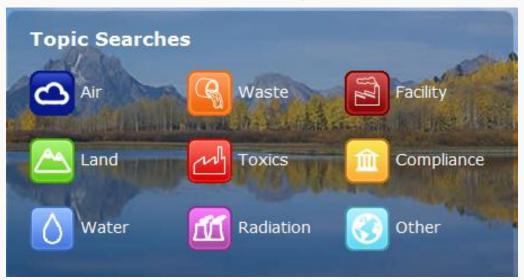

#### **Envirofacts System Data Searches**

Multisystem Search

AFS BR Brownfields-Cleanups CERCLIS Cleanups ECHO/IDEA FRS\_\_\_

-R5 ■ EZ Search

Organization Search GICS ICR Locational Information

- Locational Search
   PCS
- Customized Search
   RADInfo

#### RadNet

 Customized Search RCRAInfo SDWIS

SRS TSCA UV Index

#### TRI

- Customized
- Facility Locator Tool
- EZ
- Form R
- Form R & A Download
- State Reports

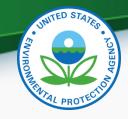

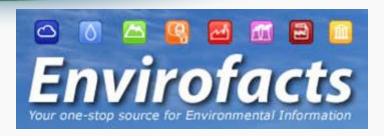

- Quick Demo
  - Quick search
  - Advanced search
  - About the data
  - Data downloads

Information
About
Regulated
Facilities

http://www.epa.gov/enviro/

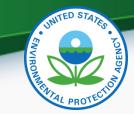

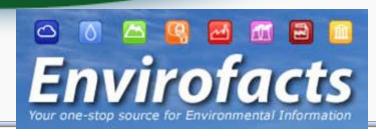

#### LIST OF EPA-REGULATED FACILITIES IN ENVIROFACTS

The facility list below is es that are visible with the map above. To refine your search to a more targeted area of interest, please visit the Envirofacts Multisystem **Facility** Envirofacts via an interactive map, please view your results in EnviroMapper for Envirofacts Information ACRESO BRO CERCLISO PCSO RADInfoO RCRAInfo® TRI® FACIL AFS@ TSCA@ 1ST AVE BRG BBC2 View NE COR S MICHIGAN ST // 1ST AVE SEATTLE, WA 98108 Report Summary Report Facility Report Compliance Report **ECHO** 1ST AVE S S MICHIGA View Compliance NW COR OF 1ST AVE S & S MICHIG SEATTLE, WA Report Report 981083241

Summary Report Facility Report Compliance Report

1ST KENYON DRUM

1ST AVE S & SW KENYON ST SEATTLE, WA 98106

5TH AVE S SITE 8229 5TH AVE S SEATTLE, WA 98108

Summary Report Facility Report Compliance Report

Summary Report Facility Report Compliance Report

6249 AIRPORT WAY S 6249 AIRPORT WAY S SEATTLE, WA 98108

Summary Report | Facility Report | Compliance Report

this Program

Facility is Regulated by

Report

View

View

Report

View Report

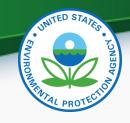

### **ECHO**

 Enforcement & Compliance History Online: <a href="http://www.epa-echo.gov/echo/">http://www.epa-echo.gov/echo/</a>

- Detailed Facility Report
  - ID numbers (including permits)
  - Basic info about the facility
  - Inspection and enforcement history
  - Demographic profile of surrounding area (3 miles)

Track
Regulatory
Involvement

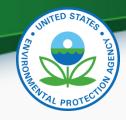

### Envirofacts – Resume Demo

- Quick Demo
  - Quick search
  - Advanced search
  - About the data
  - Data downloads

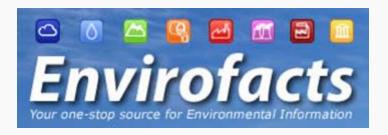

http://www.epa.gov/enviro/

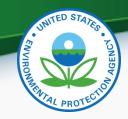

# Enviromapper

http://www.epa.gov/emefdata/em4ef.home

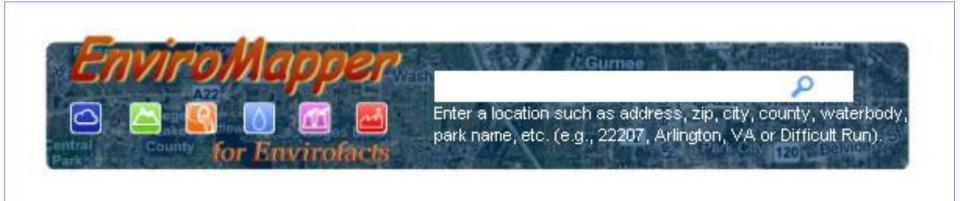

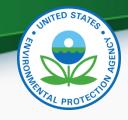

# **TRI-Specific Tools**

- Toxics Release Inventory (TRI)
  - ~700 industrial facilities in Region 10
  - ~650 toxic chemicals
  - Pounds per year released to air, water, and land or transferred offsite
- TRI Explorer: <a href="http://www.epa.gov/triexplorer/">http://www.epa.gov/triexplorer/</a>
  - Web search tool
  - Reports Chemicals, Industry, State, and more
- TRI.Net: <a href="http://www.epa.gov/tri/tridotnet/index.html">http://www.epa.gov/tri/tridotnet/index.html</a>
  - Powerful downloadable database

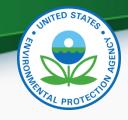

# MyRTK for Mobile Devices

- My Right-to-Know: <a href="http://myrtk.epa.gov/info/">http://myrtk.epa.gov/info/</a>
- Maps TRI facilities and air, water, or hazardous waste permit holders
- Users can:
  - Locate and identify nearby facilities
  - Identify chemicals released to air, water and land
  - Learn about health effects associated with chemicals
  - Learn about facility compliance history

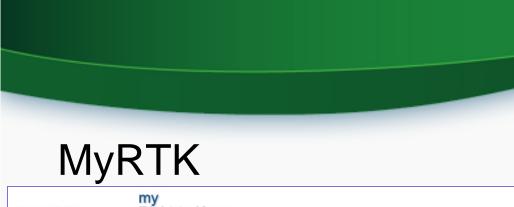

**SEPA** Mobile

my Right-to-Know

Search

Information

### Map

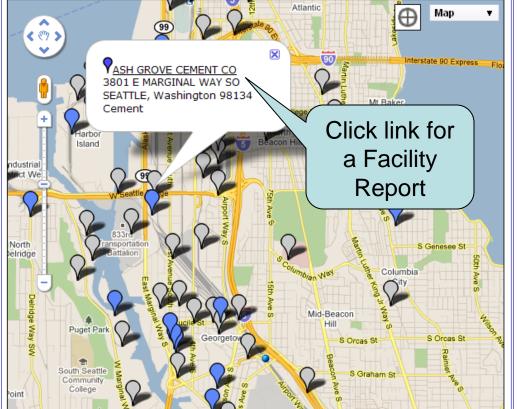

**&EPA**Mobile

my Right-to-Know

Information

#### **Facility Report**

#### ASH GROVE CEMENT CO

Toxics Release Inventory ID = 98134SHGRV3801E 3801 E MARGINAL WAY SO, SEATTLE, Washington 98134 Industry: Cement

#### CONTEXT

#### County

Less than 1% of TRI releases in King County, WA 73 other TRI facilities in King County, WA

#### National

Ranks 81 out of 120 TRI facilities in Industry: Cement industry. (rank 1=highest releases)

#### ON SITE RELEASES - TOTALS

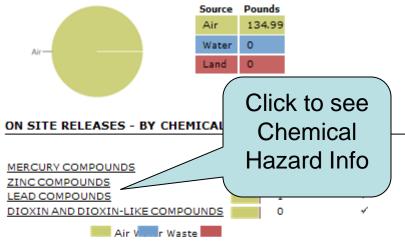

#### COMPLIANCE

Facility has permits/records for: Waste 3 Year Compliance Status (quarterly): Compliance ificant Non-Compliance Non-Compliance us Unknown/Unavailable

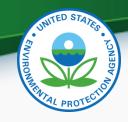

### **EJView**

# http://epamap14.epa.gov/ejmap/entry.html

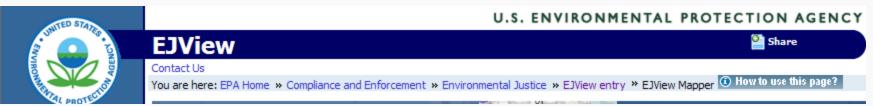

### Create maps

Generate detailed reports

Choose geographic areas and data sets you want to see

- Demographic
- Health
- Environmental
- Facility-specific

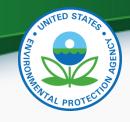

# EJ View Helpful Links

- Description of EJView Map Features:
   <a href="http://epamap14.epa.gov/ejmap/help/help.html?tab=3">http://epamap14.epa.gov/ejmap/help/help.html?tab=3</a>
- Instructions on How to Define a Map Area:
   <a href="http://epamap14.epa.gov/ejmap/help/help.html?tab=4">http://epamap14.epa.gov/ejmap/help/help.html?tab=4</a>
- EPA Environmental Justice Home Page: <a href="http://www.epa.gov/compliance/environmentaljustice/index.html">http://www.epa.gov/compliance/environmentaljustice/index.html</a>

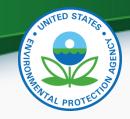

# Questions?

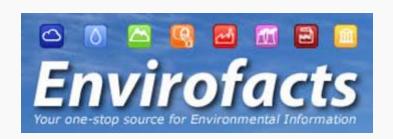

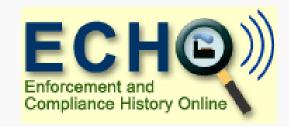

# my Right-to-Know

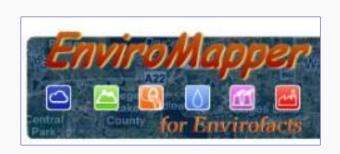

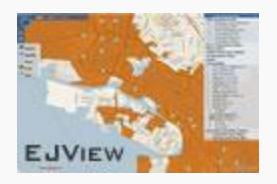

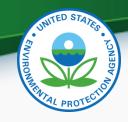

### For More Information

# Margo Young

Regional Children's Environmental Health Coordinator (206) 553-1287

young.margo@epa.gov